#### **МИНОБРНАУКИ РОССИИ**

Федеральное государственное бюджетное образовательное учреждение высшего профессионального образования

# **«Ухтинский государственный технический университет» (УГТУ)**

# **Имитационное моделирование Контрольные работы**

Методические указания

Ухта, УГТУ, 2015

УДК 004.94(075.8) ББК 32.81 я7 С 30

#### **Семериков, А. В.**

С 30 Имитационное моделирование. Контрольные работы [Текст] : метод. указания / А. В. Семериков. – Ухта : УГТУ, 2015. – 22 с.

Настоящие методические указания предназначены для выполнения контрольных работ по дисциплине «Имитационное моделирование». Они включают в себя пояснения для выполнения заданий и варианты заданий для контрольных работ. Методические указания предназначены для студентов дневной и заочной формы обучения по специальности

Содержания указаний соответствует рабочей учебной программе.

 **УДК 004.94(075.8) ББК 32.81 я7**

Методические указания рассмотрены и одобрены кафедрой ВТИСиТ, протокол №4 от 19.12.14 г.

Рецензент: С. Г. Куделин, доцент кафедры ВТИСиТ, к.т.н.

Корректор: А. Ю. Васина. Технический редактор: Л. П. Коровкина.

План 2015 г., позиция 339. Подписано в печать 31.08.2015 г. Компьютерный набор. Объём 22 с. Тираж 100 экз. Заказ №298.

> © Ухтинский государственный технический университет, 2015 169300, Республика Коми, г. Ухта, ул. Первомайская, д. 13. Типография УГТУ. 169300, Республика Коми, г. Ухта, ул. Октябрьская, д. 13.

## Оглавление

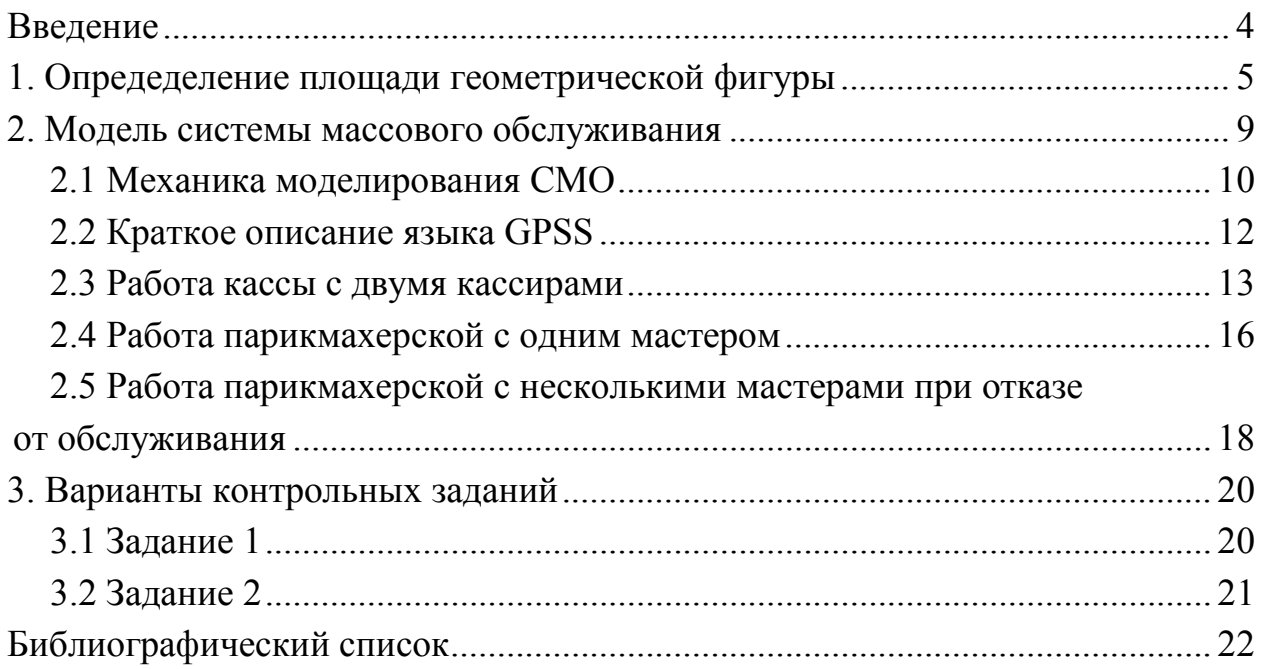

#### Введение

<span id="page-3-0"></span>Моделирование является одним из эффективных способом изучения реального мира. Моделирование позволяет проводить исследования существующих в окружающем мире объектов не с самим объектом, а с его моделью. Анализ проведённых экспериментов позволяет принять взвешенное и логически оправданное решение по функциональным возможностям системы. Для принятия решения можно использовать и наблюдения за реально работающей системой, а также использовать интуитивное мышление, накопленный опыт. Однако, такой подход не позволяет всесторонне оценить наблюдаемый объект и может принести большие экономические потери. Кроме того, во многих случаях проведение экспериментов над реальной системой просто недопустимо.

Особенно важно проводить моделирование вновь создаваемых систем, так как появляется возможность еще на стадии проектирования оценить основные параметры и функции объекта. При этом можно сравнить эффективность различных управляющих решений в поисках наиболее подходящего варианта.

Различают два вида моделирования: математическое и имитационное моделирование. Математическое моделирование применяется для создания модефизических процессов  $\mathbf{C}$ использованием лей численных методов. Имитационное моделирование отражает структуру и поведение объекта. Компьютерный эксперимент позволяет установить характеристики, как всей системы, так и ее составных частей.

С помощью имитационного моделирования можно решать различные задачи. Существует различная классификация этих задач. Известна [3] следуюклассификация: моделирование динамических шая систем, дискретнособытийное моделирование, системная динамика и агентное моделирование.

Имитационное моделирование представляет собой статистический эксперимент. Его результаты должны основываться на статистических проверках. Имитационный эксперимент должен удовлетворять следующим требованиям:

1. Наблюдения должны иметь стационарные распределения.

2. Наблюдения подчиняются нормальному распределению.

3. Наблюдения независимы.

Соблюдение этих требований гарантирует корректный сбор наблюдений при использовании имитационной модели. На практике выполнение этих требований вызывает большие трудности. Пути выполнения требований к имитационным моделям хорошо известны, хотя не всегда выполнимы [4].

Для разработки имитационных моделей имеются программные средства: Simulink, GPSS, AnyLogic. Эффективное использование этих инстру-

 $\overline{4}$ 

ментальных средств предполагает глубокие знания предметной области моделирования, знания в программировании, статистике, теории вероятности. В настоящем методическом указании используется язык моделирования GPSS (General Purpose System Simulation), который был создан для дискретнособытийного моделирования.

В рамках курса имитационного моделирования предлагается выполнить две контрольные работы.

Первая из них содержит задание, выполнение которого предполагает написание программы на каком-либо алгоритмическом языке, не ориентированном на имитационное моделирование. Для создания программы необходимы знания, как предметной области моделирования, так и какого-либо языка программирования.

Во второй контрольной работе рассматривается дискретно-событийное моделирование. Выполнение этой работы предполагает знания теории системы массового обслуживания (СМО) и специализированного языка имитационного моделирования (GPSS).

#### <span id="page-4-0"></span>1. Опредеделение площади геометрической фигуры

Дана сеточная функция

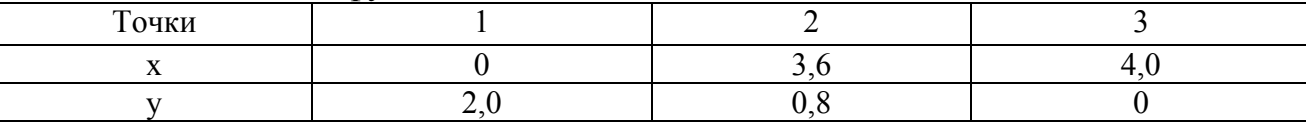

Необходимо найти площадь под этой функцией, полагая, что координаты промежуточных точек определяются на основе линейной зависимости.

Использую, полином Лагранжа первой степени построим линейную функцию, между первой и второй точками.

$$
y_1 = 2\frac{x-3,6}{0-3,6} + 0,8\frac{x-0}{3,6-0} = -0,33x+2,
$$
 (1.1)

$$
y_2 = 0,8\frac{x-4}{3,6-4} + 0\frac{x-3,6}{4-3,6} = -2x+8.
$$
 (1.2)

Представим графики функций  $y_1$  и  $y_2$ .

Из графика и из сеточной функции видно, что значения у и х изменяются соответственно от 0 до 2 и от 0 до 4. Поэтому для оценки площади под рассматриваемой ломанной кривой заключим эту площадь в прямоугольник со сторонами 4 и 2. Определение площади обозначенной фигуры основано на предположении, что все точки, входящие в прямоугольник равновероятны. Предположим, была произведена случайная выборка, которая показала, что из общего количества точек *п* в площадь фигуры попало *т* точек. Таким образом, с некоторой погрешностью площадь фигуры можно вычислить по формуле

площадь фигуры =  $m/n \cdot (n n \cdot \omega)$  прямоугольника) =  $m/n \cdot 8$ .

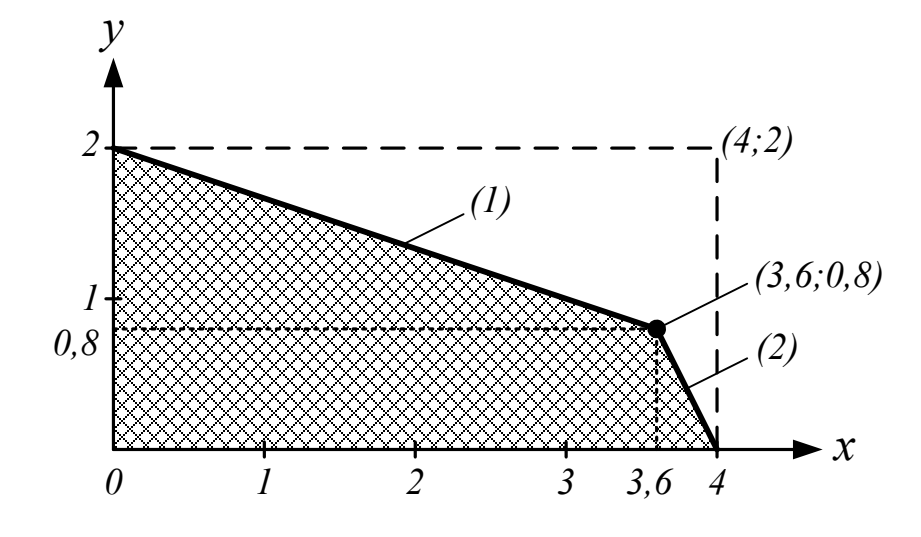

При увеличении числа испытаний и эта площадь будет стремиться к истинному значению.

Координаты у и х точек прямоугольника можно представить как равномерно распределённые случайные величины с плотностью вероятностей

$$
f(x) = 1/4 \qquad 4 \le x \ge 0 \tag{1.3}
$$

$$
f(y)=1/2 \qquad 2 \le y \ge 0 \tag{1.4}
$$

Обе функции равны нулю вне указанных интервалов. Для получения пары случайных чисел у и х запишем выражения  $y = 2R_1$  и  $x = 4R_2$ , где  $R_1$  и  $R_2$ случайные числа из интервала (0,1). Истинные случайные числа могут быть сгенерированы с использованием электронных приборов. Однако, так как имитационная модель реализуется на компьютере, такая генерация замедлит работу программы. Поэтому в имитационных моделях используются генераторы случайных чисел, основанных на арифметических вычислениях.

Такие числа не являются случайными. Их называют псевдослучайными, так как они могут быть заранее определены. Так, например, для получения псевдослучайных чисел может быть использована формула из теории целых чисел  $u_n = (b \cdot u_{n+1} + c) \mod(m); R_n = \frac{u_n}{m}$ , где  $u_0, b, c, m$  наперёд заданные параметры. Так, например, при  $u_0 = 11$ ,  $b = 9$ ,  $c = 5$ ,  $m = 12$ , псевдослучайные числа  $R_1, R_2, R_3, R_4, R_5$  будут соответственно равны

$$
u_1 = (9 \cdot 11 + 5) \mod (12) = 8; R_1 = \frac{8}{12} = 0,6667;
$$
  
\n
$$
u_2 = (9 \cdot 8 + 5) \mod (12) = 5; R_2 = \frac{5}{12} = 0,4167;
$$
  
\n
$$
u_3 = (9 \cdot 5 + 5) \mod (12) = 2; R_3 = \frac{2}{12} = 0,1666;
$$
  
\n
$$
u_4 = (9 \cdot 2 + 5) \mod (12) = 11; R_4 = \frac{11}{12} = 0,9166;
$$
  
\n
$$
u_5 = (9 \cdot 11 + 5) \mod (12) = 8; R_5 = \frac{8}{12} = 0,6667.
$$

На основе анализа результатов расчёта можно сделать вывод, что эта формула не может быть использована для генерации координат точек в прямоугольнике, так как числа начинают повторяться с периодом четыре. Такой период не позволяет обеспечить необходимую случайную выборку координат точек прямоугольника. Поэтому перед использованием выбранного генератора необходимо проводить статистические проверки по выявлению качества генератора, которое, в данном случае, зависит от значения параметров  $u_0$ , b, c.

Между тем следует заметить, в языках высокого уровня присутствуют функции для получения псевдослучайных чисел с большим периодом повторения. При этом разработчик программы должен обеспечить автоматический контроль за началом повторения псевдослучайных чисел, чтобы избежать получения неправильной имитации.

После выбора подходящего генератора псевдослучайных чисел выполняется имитация определения площади фигуры. Суть имитации заключается в следующем.

1. С помощью генератора определяется два числа  $R_1$  и  $R_2$ . Допустим, они соответственно равны 0,6675 и 0,2345. Тогда координаты точки будут равны:  $y = 2.0,6675 = 1,335$   $\mu x = 4.0,2345 = 0,938$ .

2. Запишем (1) и (2) уравнение в таком виде:

$$
y + 0.33x = 2, \tag{1.5}
$$

$$
y + 2x = 8 \tag{1.6}
$$

и подставим туда вычисленные значения х и у

 $1,335 + 0,333 \cdot 0,938 = 1,647$ ,

$$
1,335 + 2 \cdot 0,938 = 3,211.
$$

Таким образом, так как левые части выражений (1.5) и (1.6) оказались меньше правых, делаем заключение, точка попала под ломанную кривую. В этом случае  $n=1$  и  $m=1$ . Если хотя бы в одном из выражений (1.5) и (1.6) ле-

вая часть окажется больше правой, делаем заключение, что точка не попала под ломанную кривую и присваиваем  $n = 2$  и  $m = 1$ . В противном случае присваиваem  $n = 2$  u  $m = 2$ .

Описанный процесс вычислений повторялся  $n = 5000$  раз при 10 прогонах. Он показал, что погрешность вычислений площади уменьшается с увеличением числа генерируемых точек и числа прогонов.

Результаты эксперимента представлены в таблице 1.

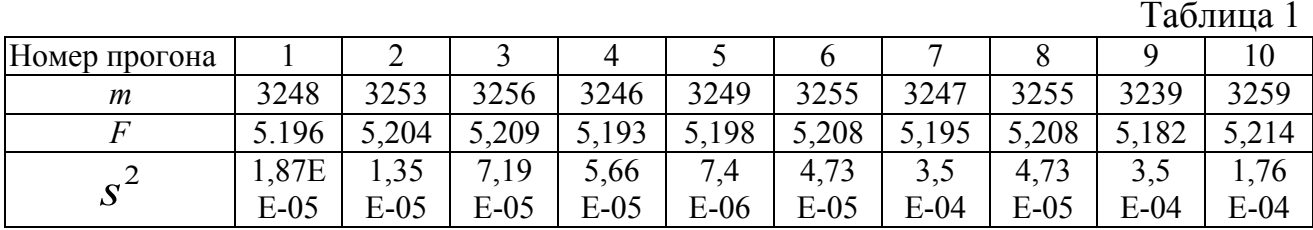

Ввиду того, что оценки площади имеют разброс, необходимо результаты экспериментов выразить в виде доверительного интервала точного значения.

В данном примере точная площадь

 $F = (2 + 0.8) \cdot 3.6/2 + (0 + 0.8) \cdot 0.4/2 = 5.2$ .

Доверительный интервал для  $F$  можно записать в виде

$$
\overline{F} - \frac{s}{\sqrt{N}} t_{\alpha/2, N-1} \ge F \le \overline{F} + \frac{s}{\sqrt{N}} t_{\alpha/2, N-1}, \qquad (1.7)
$$

где  $t_{\alpha/2|N-1}$  – коэффициент Стьюдента;  $\overline{F}$  – среднее значение площади;  $N$  – количество прогонов;  $\alpha$  – коэффициент значимости;  $s^2$  – дисперсия. Согласно данным таблицы 1 определяем  $\overline{F} = 5,201$ ,  $s^2 = 0,00009$ . При десяти прогонах и  $\alpha = 0.05$ ,  $t_{\alpha/2, N-1} = 2.23$ , доверительный интервал  $5.19 \ge F \le 5.208$ .

На точность вычислений большое влияние оказывает величина площади прямоугольника, в который вписана геометрическая фигура, площадь которой надо определить. В представленном примере площадь прямоугольника равна  $4 \cdot 2 = 8$ . Если принять стороны прямоугольника 6 и 8, то при объёме вычислений, представленных выше, результаты вычислений имеют вид.

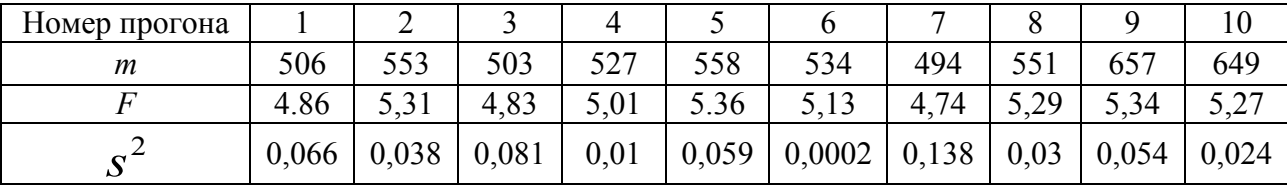

Согласно данным таблицы 2, определяем  $\overline{F} = 5.11$ ,  $s^2 = 0.056$ . При десяти  $t_{\alpha/2,N-1} = 2,23$ , доверительный  $\boldsymbol{\mathrm{M}}$  $\alpha = 0.05$ , интервал прогонах  $4,94 \ge F \le 5,28$ . Сопоставление результатов расчёта позволяет сказать, что при одинаковом объеме имитации во втором случае доверительный интервал в 19 раз больше, чем в первом случае. Это означает, что в первом случае расчёта результат расчёта ближе к истинному значению площади геометрической фигуры.

Оценивая с практической точки зрения полученный доверительный интервал, можно принять решение о необходимости увеличении или уменьшении объема выборки и количестве прогонов.

#### <span id="page-8-0"></span>2. Модель системы массового обслуживания

В этом разделе рассматривается дискретно-событийная имитационная модель. Эта модель описывает поведение системы, изменяющееся в заданные моменты времени. Типичным примером являются системы массового обслуживания (СМО), в результате функционирования которых, образуются очереди из клиентов. Эти системы представляют собой совокупность двух объектов: сервис и клиент. Клиент поступает на обслуживание в сервис, а сервис его обслуживает.

В рассматриваемой модели происходит только два события: приход и уход клиента, так все статистические характеристики системы изменяются только в эти моменты времени. В другие моменты времени ничего в системе не происходит.

Таким образом, логику имитационной модели можно представить, рассматривая два события: приход и уход клиента.

В момент прихода клиента в модели необходимо выполнить следующие операции:

1. Стенерировать и сохранить время прибытия клиента. Оно равняется текущее время плюс промежуток времени между приходами двух последних клиентов.

2. Если сервис свободен:

2.1. Начать обслуживание, поступившего клиента, изменить состояние сервиса на рабочее.

2.2. Сгенерировать и сохранить время ухода клиента.

3. Если сервис занят, поставить его в очередь и увеличить ее длину на 1.

В момент ухода клиента в модели необходимо выполнить следующие операции:

1. Объявить сервис свободным, если очередь пуста. Пересчитать статистические характеристики системы.

9

2. Если очередь не является пустой:

2.1. Начать обслуживание клиента из очереди. Уменьшить ее на 1 и пересчитать статистические характеристики системы.

2.2. Стенерировать и сохранить время ухода клиента. Оно равно текущее время моделирования плюс время обслуживания клиента.

#### 2.1 Механика моделирования СМО

<span id="page-9-0"></span>Для иллюстрации процесса дискретно-событийного имитационного моделирования рассмотрим следующий пример.

В обслуживающую организацию поступают клиенты по экспоненциальному закону в среднем 6 человек в час. Обслуживание клиентов осуществляет один человек, который выполняет два вида работ. Время обслуживания клиента является дискретным. Первый вид работ занимает в среднем 15 минут, второй вид работ выполняется в среднем за 10 минут. Один из четырех клиентов заказывает первый вид работы.

Необходимо построить имитационную модель при времени её работы 50 минут и определить:

1. Среднюю занятость сервиса.

2. Среднюю длину очереди.

3. Среднее время ожидания клиентов в очереди.

Обозначим р и д как случайные величины времени прибытия и обслуживания клиентов, которые можно определить так:

> $(2.1)$  $p = -10Ln(R)$  MuH.  $0 \le R \le 1$

 $q = 15$ мин.  $0 \le R \le 0.25$  первая работа  $(2.2)$ 

$$
q = 10 \text{ mm}, \quad 0 \le R \le 0.75 \quad \text{Btopa} \text{ spa} \text{for} \text{a}
$$
 (2.3)

 $R$  – равномерно распределённая величина в диапазоне 0–1.

Обозначим  $T$  – время наблюдения за системой, которое в начале положим равным 0, сервис объявляем свободным. С помощью датчика случайных чисел определяем значение R. Затем согласно  $(2.1)$ ,  $(2.2)$ ,  $(2.3)$  определяем случайное время прихода и обслуживания клиентов.

Для иллюстрации динамики изменения этих величин и образного восприятия сути дискретно-событийного моделирования время прихода и обслуживания клиентов изобразим на временной оси Т на рисунке 2.1, рисунке 2.2. В этой модели (рис. 2.1) первый клиент приходит в систему через 0 минут, второй клиент через 28,3 минуты, третий клиент через 7,34 минуты, четвёртый клиент через 4,88 минуты и пятый клиент через 17,25 минуты. На рисунке 2.2

представлено время обслуживания клиентов, первый клиент обслуживается с 0 до 15 минут, второй клиент обслуживается с 28,3 до 43,3 минут, третий клиент обслуживается с 43,3 до 58,3 минуты. После их обслуживания они покидают систему, а их место занимают клиенты из очереди, если она не пуста. Так на рисунке 2.2 видно, что система находится в простое 15 до 28,3 минуты, так как первый клиент покидает систему в 15 минут, второй клиент поступает на обслуживание в 28,3 минуты.

Рассматривая последовательно приход и уход клиентов можно построить (рис. 2.3, рис. 2.4) графики количества клиентов в очереди и занятость системы в зависимости от модельного времени.

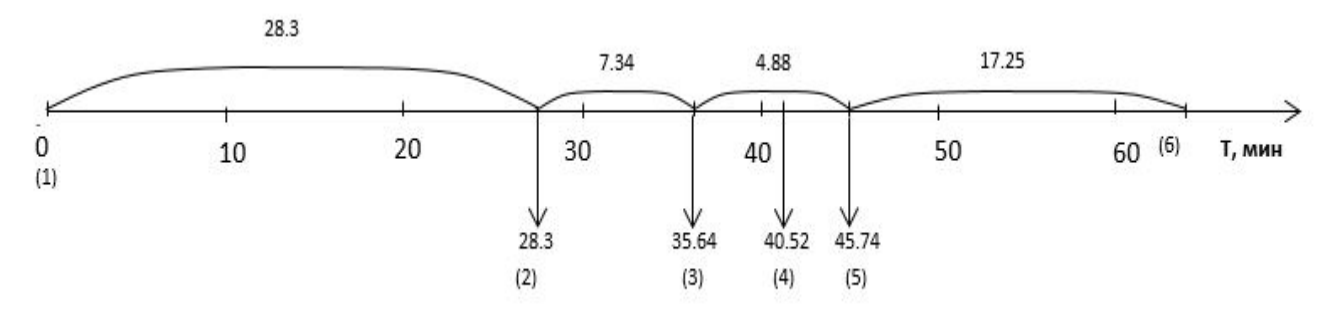

Рис. 2.1 – Приход клиентов: (1), (2), (3), (4), (5) – номер клиента

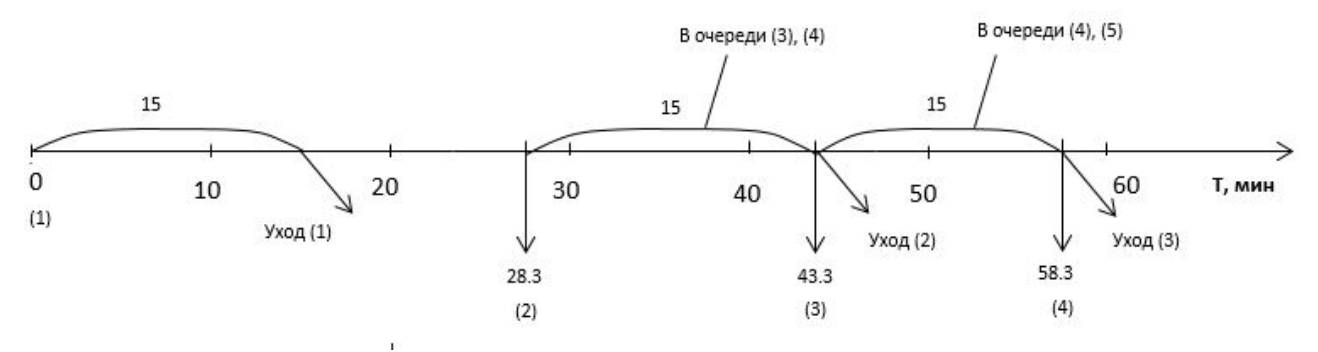

Рис. 2.2 – Обслуживание клиентов: (1), (2), (3), (4), (5) – номер клиента

На основе сопоставления этих рисунков построим зависимость (рис. 2.3) и (рис. 2.4) длины очереди и занятости сервиса от времени имитации.

И в заключении с помощью (рис. 2.3) и (рис. 2.4) определяем искомые показатели работы моделируемой системы:

- средняя длина очереди 21,4/50 = 0,43 человека;

- средняя занятость сервиса  $(15 + 21,7)/50 = 0,73$ ;

- среднее время ожидания клиентов, которые были в очереди  $21,4/3 = 7,3$  минут;

- среднее время ожидания всех клиентов, которые были в системе обслуживания в очереди  $21,4/5 = 4,28$  минут.

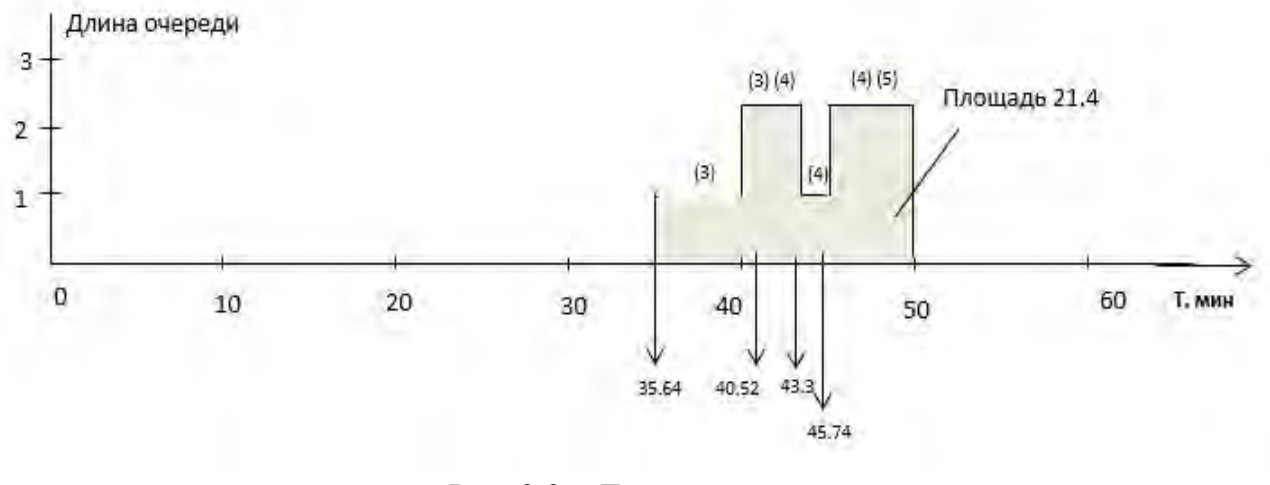

Рис. 2.3 – Длина очереди:  $(1), (2), (3), (4), (5)$  – номер клиента

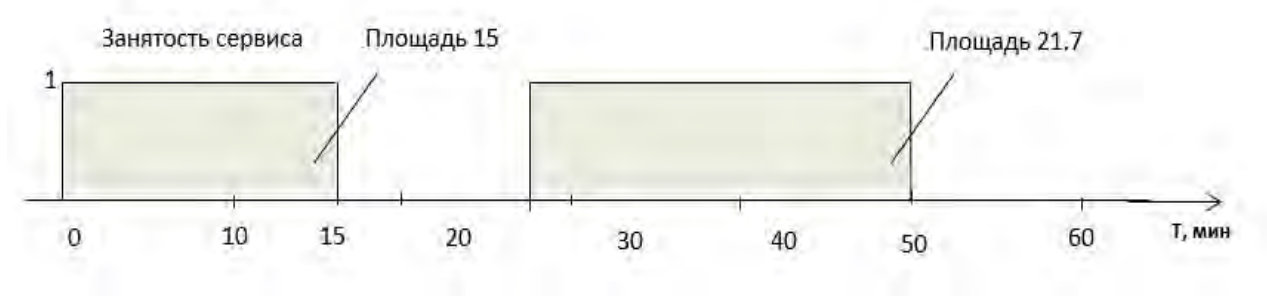

Рис. 2.4 - Занятость сервиса

Как видно из представленного примера, моделирование системы СМО связано с выполнением большого количества вычислений и поэтому предполагает написание приложения для реализации на компьютере. При этом очевидно, что написание и сопровождение такого рода программных продуктов требует значительных затрат.

В настоящее время имеются специальные программные продукты, решающие проблему по автоматизации создания приложений для имитационного моделирования систем. В данном методическом указании представлены примеры использования языка программирования GPSS.

#### 2.2 Краткое описание языка GPSS

<span id="page-11-0"></span>Язык GPSS используется при решении задач, в которых рассматриваются процессы с дискретными событиями. Такие процессы наблюдаются, например, при функционировании СМО.

В основе языка заложено понятие транзакта, который представляет собой формальный объект, перемещающийся по системе. Каждый транзакт обладает совокупностью параметров, принимающие различные значения в зависимости от места нахождения его в системе.

Язык GPSS – язык интерпретируемого типа. При выполнении программы происходит пошаговое выполнение операторов, называемые блоками. Комплекс программ реализующих функционирование блоков называется симулятором.

В GPSS присутствуют следующие объекты: устройство, память, очередь, ячейки, таблица.

Устройство имитирует единицу оборудования, который обрабатывает один транзакт.

Память имитирует единицу оборудования, в котором может обрабатываться несколько транзактов.

Очередь имитирует задержку транзакта перед устройством или памятью.

Таблица обеспечивает накопление статистики о параметре модели.

Ячейки используются для накопления и хранения входных и выходных параметров.

Для написания программы на GPSS необходимо знание формализмов языка и предметной логики моделируемой системы. Для иллюстрации работы блоков языка рассмотрим три примера моделирования с пошаговым комментированием программного кода и результатов решения.

#### **2.3 Работа кассы с двумя кассирами**

<span id="page-12-0"></span>Необходимо построить имитационную модель работы кассы по продаже билетов при следующих параметрах работы. Посетители приходят в кассу через 10–30 секунд. Знакомятся с помещением 0–15 секунд и занимают очередь. В кассе работают два кассира. Каждый кассир затрачивает на обслуживание посетителя одинаковое время около 15–25 секунд. Касса работает 5 часов.

Код программы имеет следующий вид.

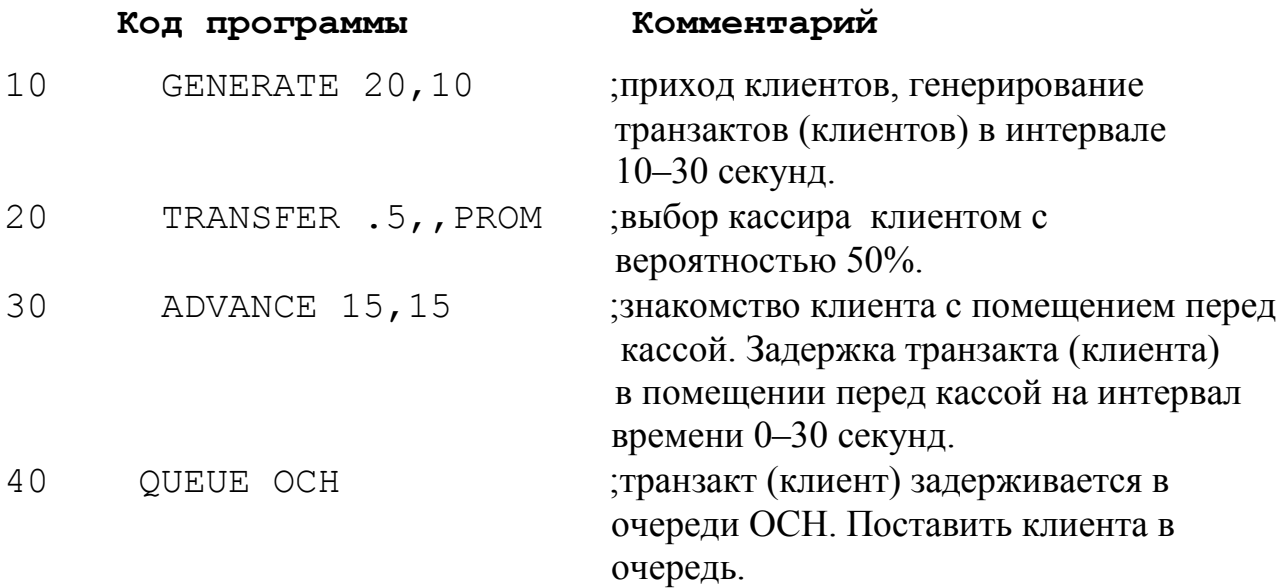

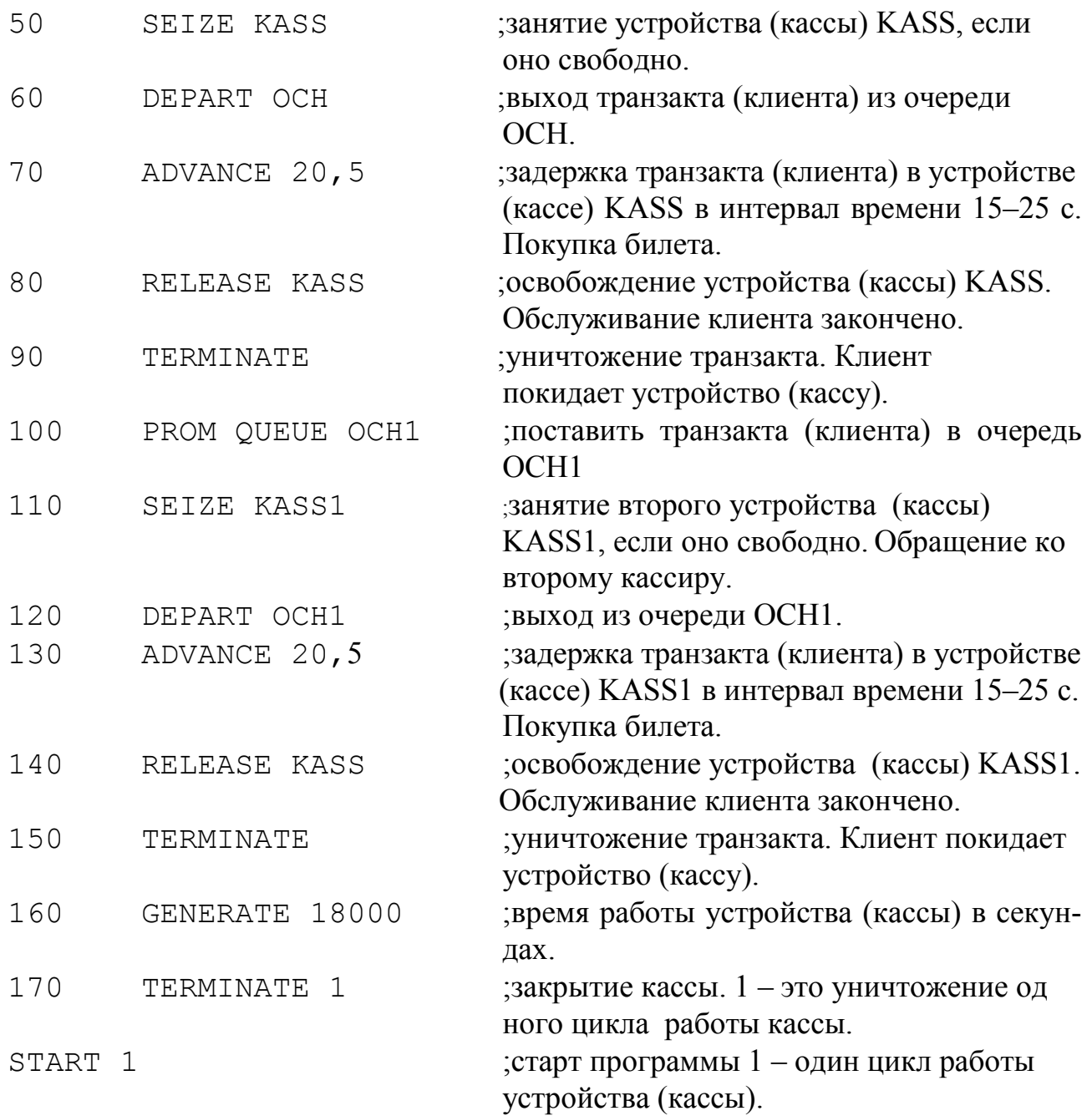

Если вместо 1 поставить, например, 3, то это означает моделирование работы кассы на протяжении 54000 секунд.

После запуска программы на выполнение получаем следующий результат.

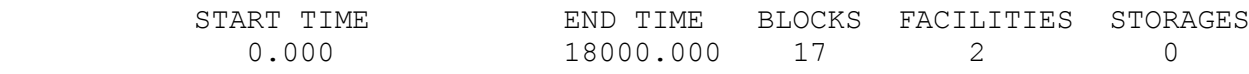

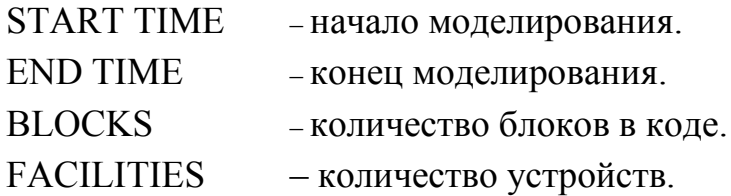

STORAGES – количество оборудований, обрабатывающих количество транзактов больше одного.

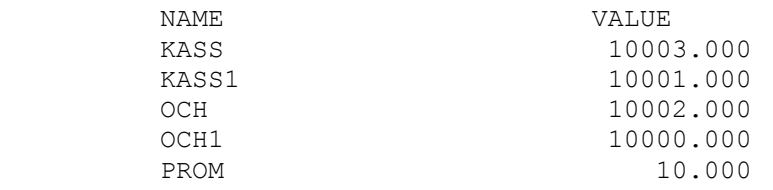

#### NAME – названия устройств, очередей и начала следующей очереди.

#### VALUE – значение имён.

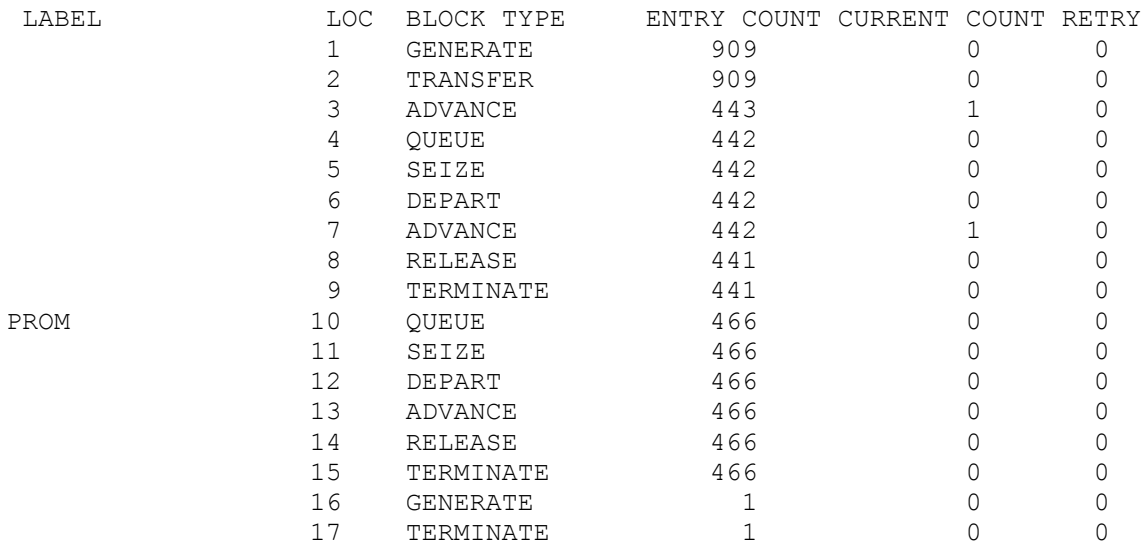

#### LABEL – присвоенное имя блока.

LOC – номер блока.

BLOCK TYPE – названия блока

ENTRY COUNT – количество транзактов, побывавших в блоке.

CURRENT COUNT – количество транзактов на момент окончания моделирования.

RETRY – количество транзактов, ожидающих выполнения специальных условий.

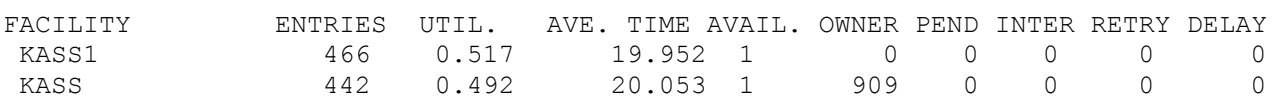

- FACILITY имя устройства, присвоенное в программе.
- ENTRIES количество раз было занято устройство.
- UTIL. средняя загрузка устройства.
- AVE. TIME среднее время транзакта в устройстве.

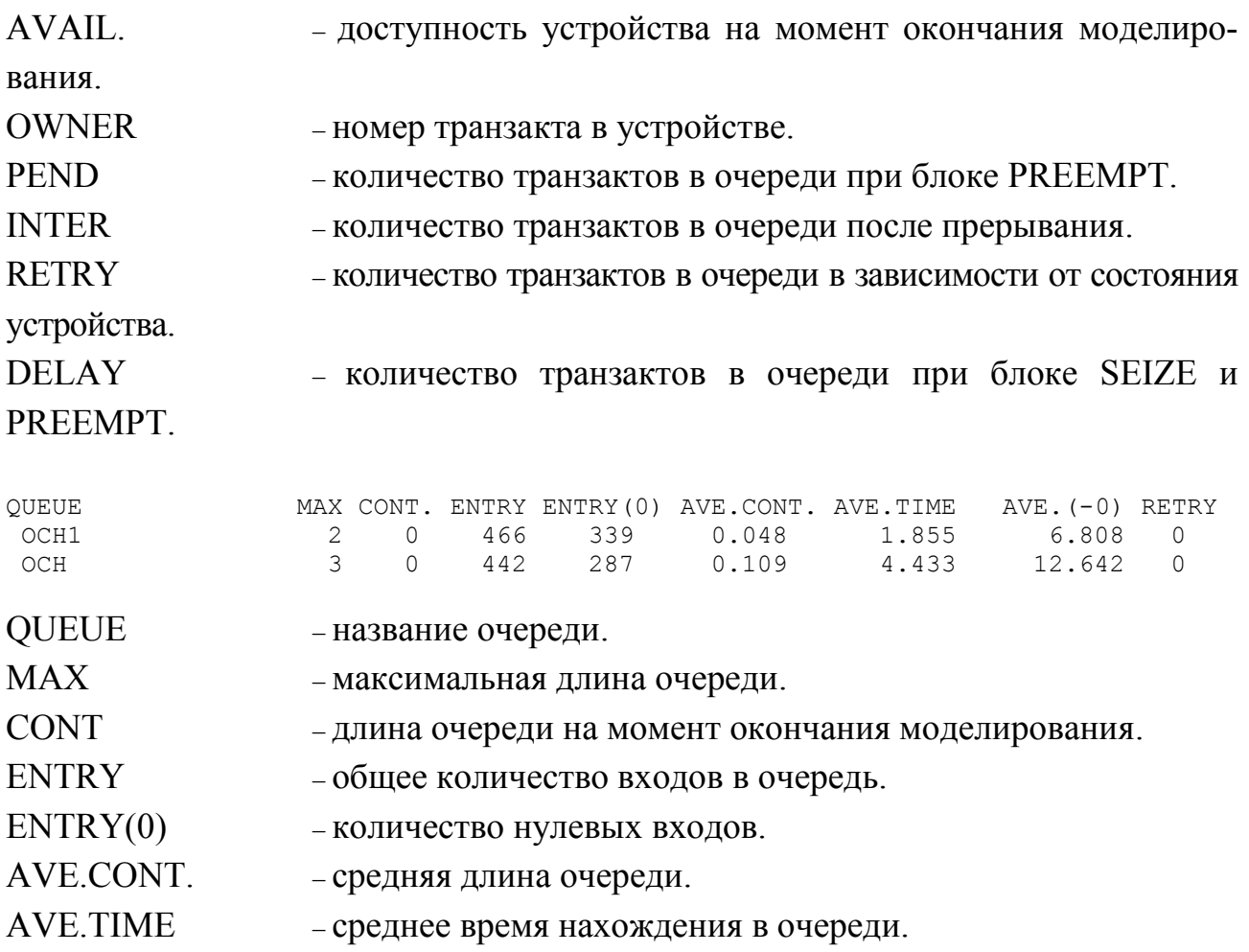

Изменяя входные данные, можно получить различные статистические характеристики моделируемой системы и определить нужный режим работы предприятия. На практике присутствуют предприятия с различными режимами и графиками работы. Вместе с тем логика функционирования предприятий одинакова. При этом при моделировании системы необходимо учитывать уникальные особенности конкретного предприятия. С помощью языка GPSS эти особенности можно смоделировать, используя различные сочетания блоков. В следующем примере представим модель предприятия с двумя видами работ и одним работником (в предыдущем примере был один вид работ и два работника).

#### **2.4 Работа парикмахерской с одним мастером**

<span id="page-15-0"></span>Необходимо построить имитационную модель работы парикмахерской по обслуживанию клиентов при следующих параметрах работы. В обслуживающую организацию поступают клиенты по экспоненциальному закону в среднем 2 человека в час (математическое ожидание 30 минут). Обслуживание клиентов осуществляет один человек, который выполняет два вида работ. Время обслуживания клиента является дискретным. Первый вид работы занимает в среднем

20 минут, второй вид работы выполняется в среднем за 30 минут. Один из четырех клиентов заказывает первый вид работы.

Необходимо построить имитационную модель при времени её работы 60 минут и определить статистические характеристики моделируемой системы.

Код программы имеет следующий вид.

#### **Код программы Комментарий**

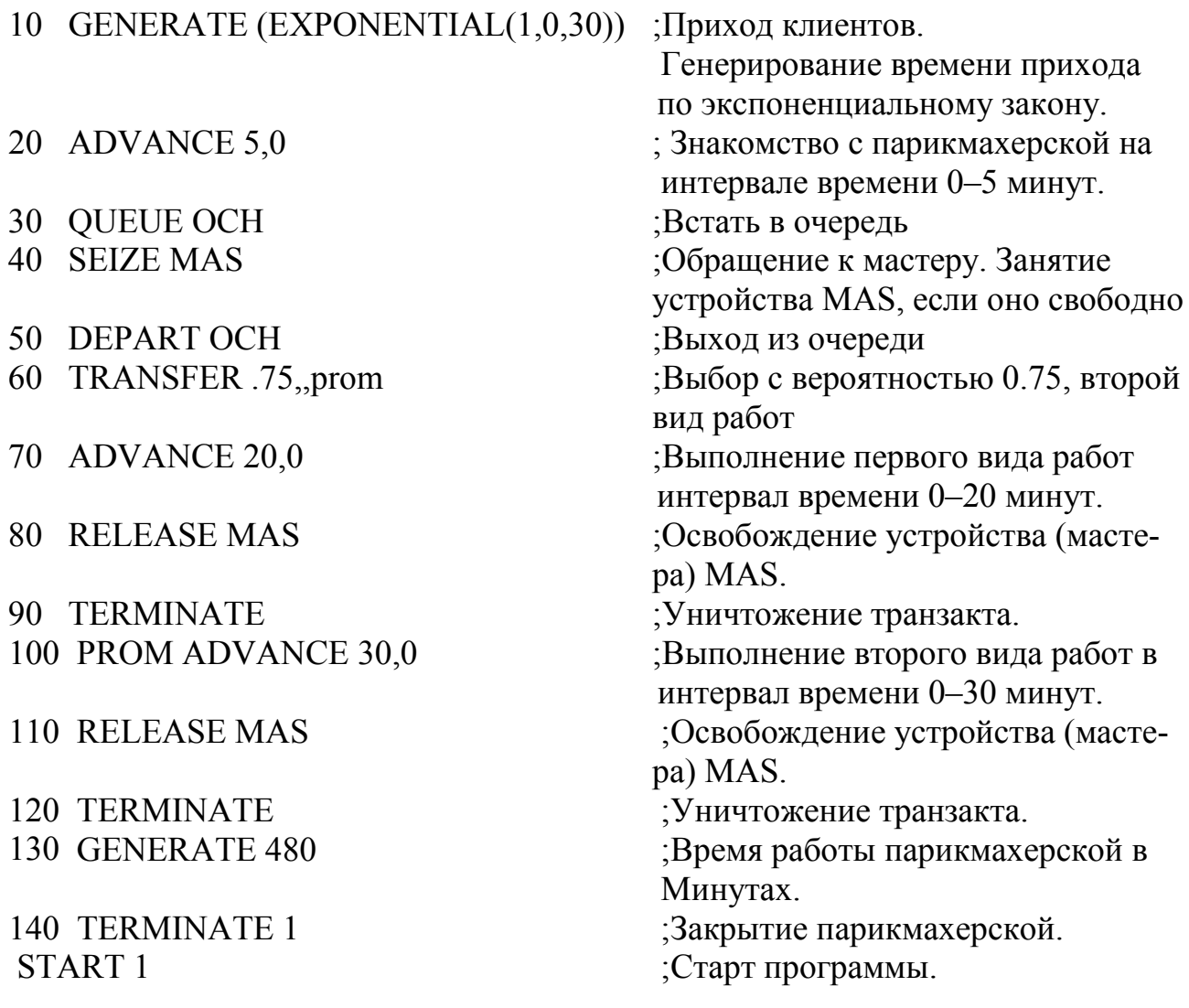

После запуска программы на выполнение получаем следующий результат.

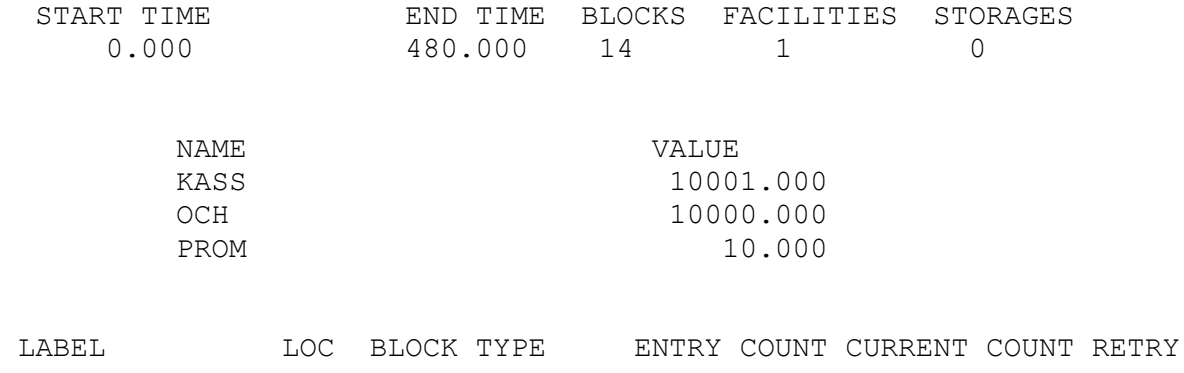

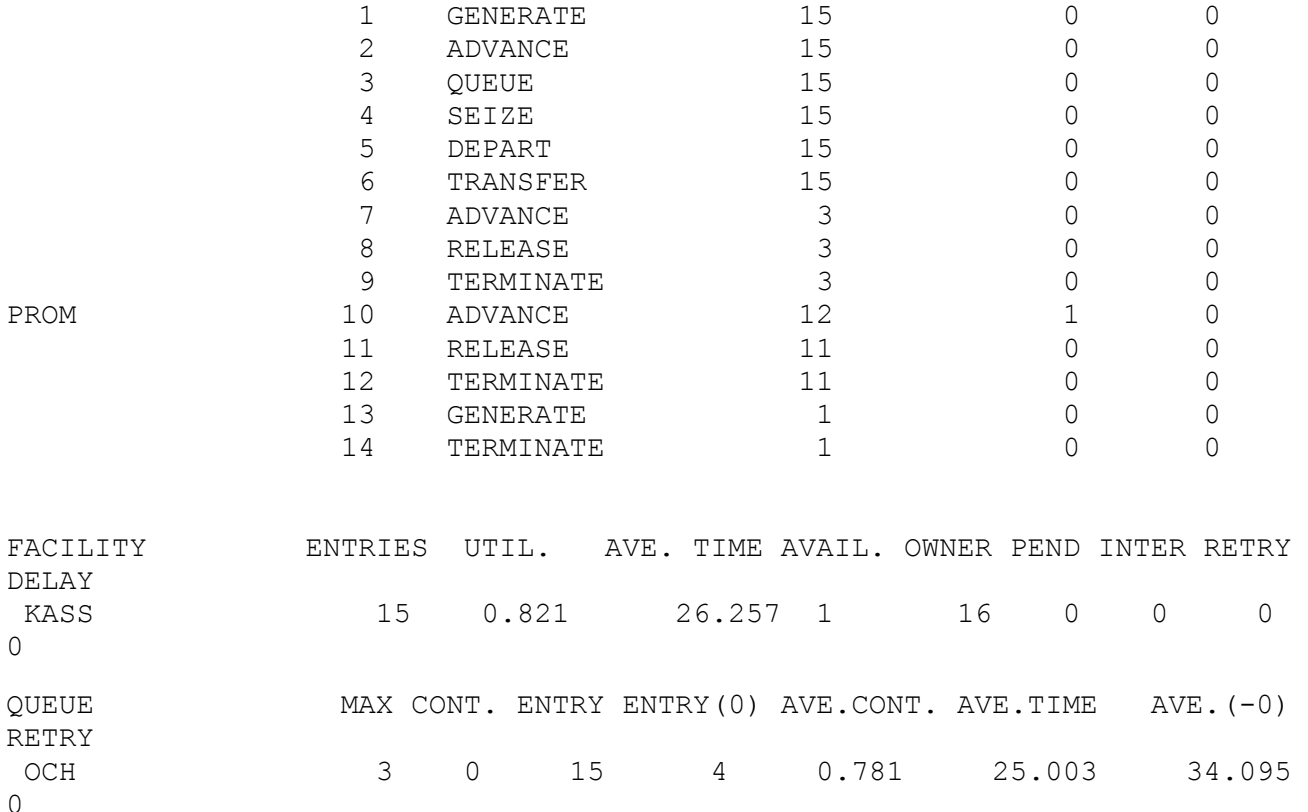

В рассмотренном примере для моделирования нескольких видов работ используется TRANSFER, который моделирует выполнение двух работ на сервисе.

В следующем примере рассмотрим работу предприятия, в котором возможен отказ клиента от обслуживания.

#### <span id="page-17-0"></span>**2.5 Работа парикмахерской с несколькими мастерами при отказе от обслуживания**

Необходимо построить имитационную модель работы парикмахерской по обслуживанию клиентов при следующих параметрах работы. В обслуживающую организацию поступают клиенты по экспоненциальному закону в среднем 2 человека в час (математическое ожидание 30 минут). Обслуживание клиентов осуществляют четыре мастера. Время обслуживания клиента является дискретным и составляет от 14 до 19 минут. Клиент отказывается от обслуживания, если в очереди находится более двух человек

Необходимо построить имитационную модель при времени ее работы 480 минут и определить статистические характеристики системы.

Код программы имеет следующий вид:

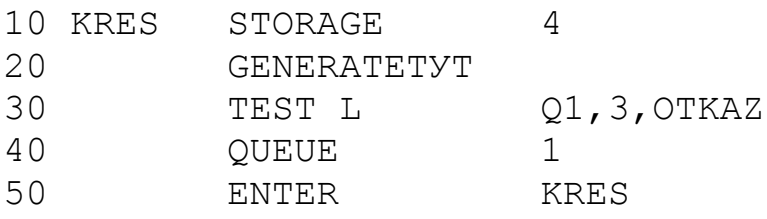

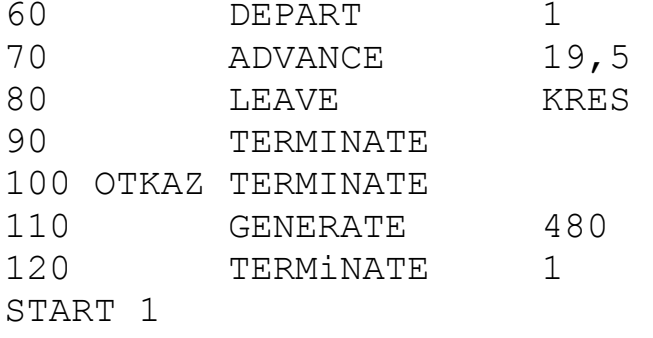

Представленная программа отличается от предыдущих следующим:

− используется объект память KRES, которая описывается картой STORAGE. Карта не является объектом, так как транзакты в неё не входят. Она просто описывает объекты. В данном примере в памяти находятся 4 мастера по обслуживанию клиентов:

− используется блок ENTER, в котором проверяется достаточно ли места для вхождения транзакта в память KRES;

− используется блок LEAVE, в котором освобождается место памяти KRES;

− используется блок TEST, в котором проверяется условие отказа от обслуживания. При этом символом L обозначается условие меньше, символом Q1 обозначается текущая длина очереди номер 1, цифра 3 обозначает критическую длину очереди, символ OTKAZ предназначен для удаления транзакта из системы.

После запуска программы на выполнение получаем следующий результат.

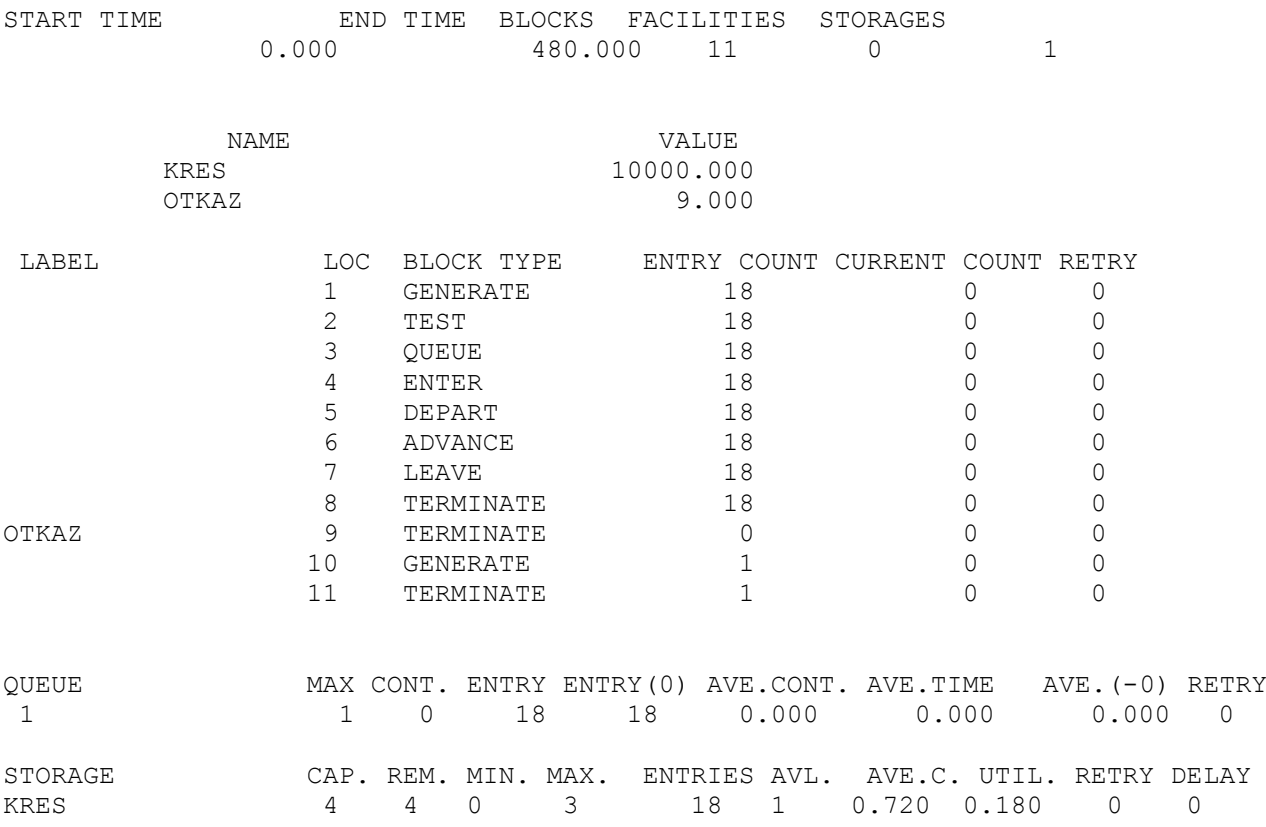

**STORAGE** – имя объекта память.

 $CAP.$ - ёмкость памяти.

REM. - количество свободных ячеек памяти на момент окончания моделирования.

MIN MAX - минимальное и максимальное количество занятых ячеек в течении моделирования.

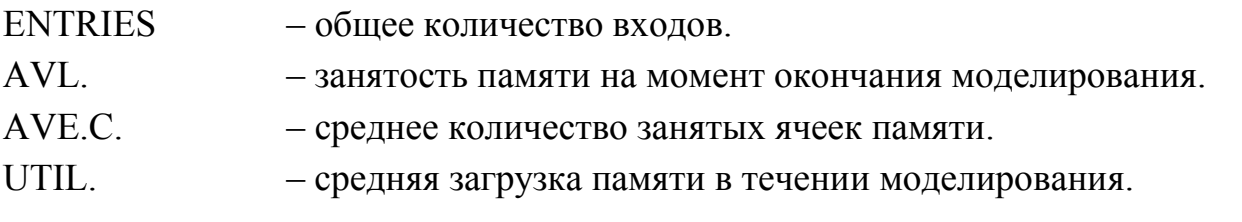

Представленные примеры иллюстрируют принципиальные моменты решения задач по имитационному моделированию. Для более глубокого изучения и решения конкретных задач предлагается использовать уже имеющиеся решения [1-4].

#### <span id="page-19-0"></span>3. Варианты контрольных заданий

### <span id="page-19-1"></span>3.1 Залание 1

В соответствии с вариантом задания предлагается:

1. Выбрать из таблицы 5 сетевую функцию.

2. Построить полином первой степени.

3. Определить с помощью имитационного моделирования площадь геометрической фигуры, ограниченной полученным полиномом и осью х.

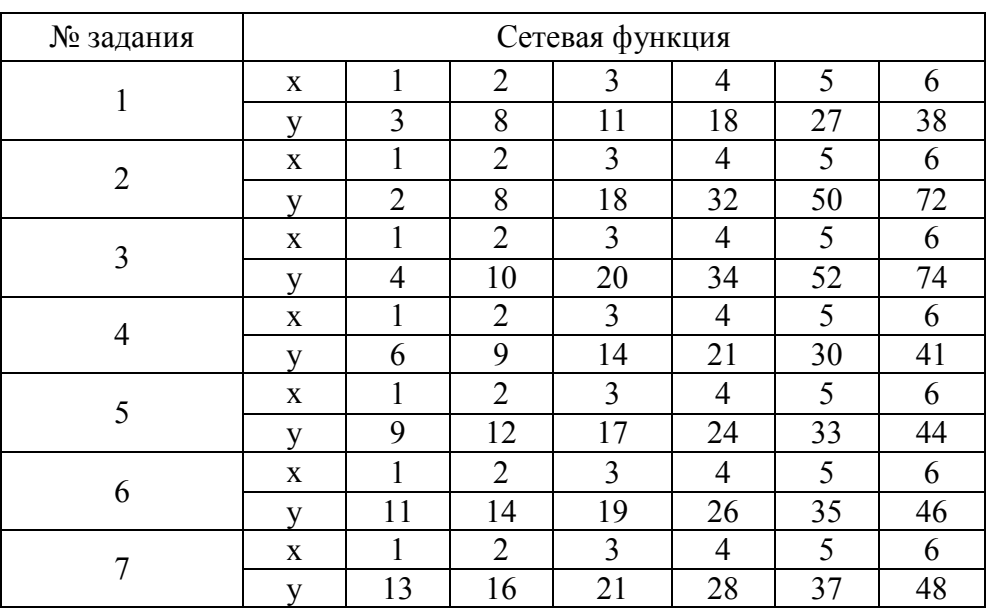

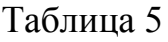

|    |             |                |                |                         |                          |                | ONOII RHIIIV TAOJI. $\sigma$ |
|----|-------------|----------------|----------------|-------------------------|--------------------------|----------------|------------------------------|
| 8  | $\mathbf X$ | $\mathbf{1}$   | $\overline{2}$ | $\overline{3}$          | $\overline{4}$           | 5              | 6                            |
|    | y           | 10             | 16             | 26                      | 40                       | 58             | 80                           |
| 9  | $\mathbf X$ | $\mathbf{1}$   | $\overline{2}$ | $\overline{3}$          | $\overline{4}$           | 5              | 6                            |
|    | y           | 12             | 18             | 28                      | 42                       | 60             | 82                           |
| 10 | $\mathbf X$ | $\mathbf{1}$   | $\overline{2}$ | $\overline{3}$          | $\overline{4}$           | 5              | 6                            |
|    | y           | 15             | 21             | 31                      | 45                       | 63             | 85                           |
| 11 | $\mathbf X$ | $\,1$          | $\overline{2}$ | $\mathfrak{Z}$          | $\overline{4}$           | $\mathfrak{S}$ | 6                            |
|    | y           | $\overline{2}$ | 16             | 54                      | 128                      | 250            | 432                          |
| 12 | X           | $\overline{1}$ | $\overline{2}$ | $\overline{3}$          | $\overline{4}$           | $\overline{5}$ | 6                            |
|    | y           | $\overline{3}$ | 17             | 55                      | 129                      | 251            | 433                          |
| 13 | $\mathbf X$ | $\overline{1}$ | $\overline{2}$ | $\overline{3}$          | $\overline{4}$           | $\overline{5}$ | 6                            |
|    | y           | $\overline{7}$ | 21             | 59                      | 133                      | 255            | 437                          |
| 14 | $\mathbf X$ | $\mathbf{1}$   | $\overline{2}$ | $\overline{\mathbf{3}}$ | $\overline{4}$           | $\mathfrak{S}$ | 6                            |
|    | y           | 20             | 10             | 6.6                     | $\overline{5}$           | $\overline{4}$ | 3.3                          |
| 15 | X           | $\mathbf{1}$   | $\overline{2}$ | $\overline{3}$          | $\overline{4}$           | $\overline{5}$ | 6                            |
|    | y           | 21             | 11             | 7.6                     | 6                        | $\overline{5}$ | 4.3                          |
| 16 | $\mathbf X$ | $\mathbf{1}$   | $\overline{2}$ | $\overline{3}$          | $\overline{\mathcal{A}}$ | $\overline{5}$ | 6                            |
|    | y           | 24             | 14             | 10.6                    | 9                        | $\overline{8}$ | $7.3$                        |
| 17 | $\mathbf X$ | $\mathbf{1}$   | $\overline{2}$ | $\overline{\mathbf{3}}$ | $\overline{4}$           | $\overline{5}$ | 6                            |
|    | y           | 40             | 20             | 13.3                    | 10                       | 8              | 6.6                          |
| 18 | $\mathbf X$ | $\mathbf{1}$   | $\overline{2}$ | $\overline{3}$          | $\overline{4}$           | $\overline{5}$ | 6                            |
|    | y           | 42             | 22             | 15.2                    | 12                       | 10             | 8.6                          |
| 19 | $\mathbf X$ | $\mathbf{1}$   | $\overline{2}$ | $\overline{3}$          | $\overline{4}$           | 5              | 6                            |
|    | y           | 47             | 27             | 20.2                    | 17                       | 15             | 13.6                         |
| 20 | $\mathbf X$ | $\mathbf{1}$   | $\overline{2}$ | $\overline{3}$          | $\overline{4}$           | 5              | 6                            |
|    | y           | 100            | 25             | 11.1                    | 6.2                      | $\overline{4}$ | 2.8                          |

 $O$ кончание табл. 5

#### <span id="page-20-0"></span>**3.2 Задание 2**

В супермаркете имеется M касс. Посетители занимают места в очереди кассы. Как правило, очереди к различным кассам примерно одинаковые. Было замечено, что при длине очереди больше N покупатель уходит из супермаркете без покупки. Время прихода покупателей и время их обслуживания имеет экспоненциальную зависимость. Среднее время прихода равно T, а среднее время обслуживания равно Z. Для привлечения покупателей перед супермаркетом построена парковка на X машин. В течение суток супермаркет работает S часов.

В соответствии с вариантом задания предлагается построить имитационную модель работы супермаркета и определить статистические характеристики системы согласно исходным данным, представленным в таблице 6.

Таблица 6

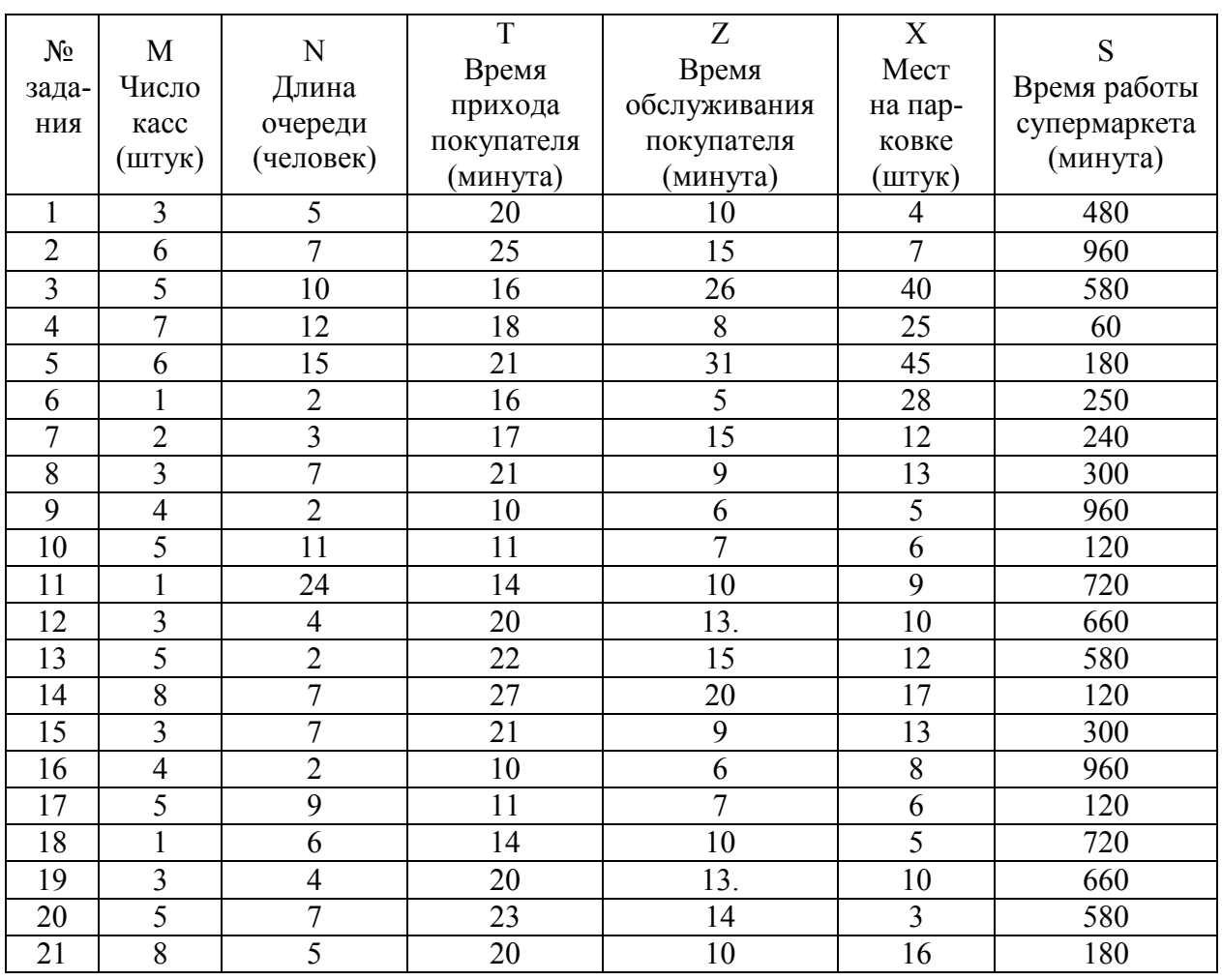

#### **Библиографический список**

- <span id="page-21-0"></span>1. Таха, Х. А. Введение в исследование операций / Х. А. Таха. – В 2-х кн. – М. : Изд. дом, 2005.
- 2. Карпов, Ю. Имитационное моделирование систем. Введение в моделирование с AnyLogic / Ю. Карпов. – СПБ,-БХВ-Петербург, 2005.
- 3. НОУ «ИНТУИТ»:<http://www.intuit.ru/studies/coureses>
- 4. Имитационное моделирование:<http://www.gpss.ru/index-h.html>